## **Table of Contents**

Sähköpostikanavaan saapuneen Ostolaskun käsittely

Ohjevideo: <https://youtu.be/6oJwYoRbfTc>|Ostolaskun muodostaminen saapuneesta liitteestä

From: <https://wiki.directo.ee/> - **Directo Help**

Permanent link: **[https://wiki.directo.ee/fi/tr\\_dok3?rev=1482225173](https://wiki.directo.ee/fi/tr_dok3?rev=1482225173)**

Last update: **2016/12/20 11:12**

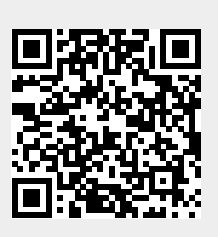